## **1ere connexion PIX**

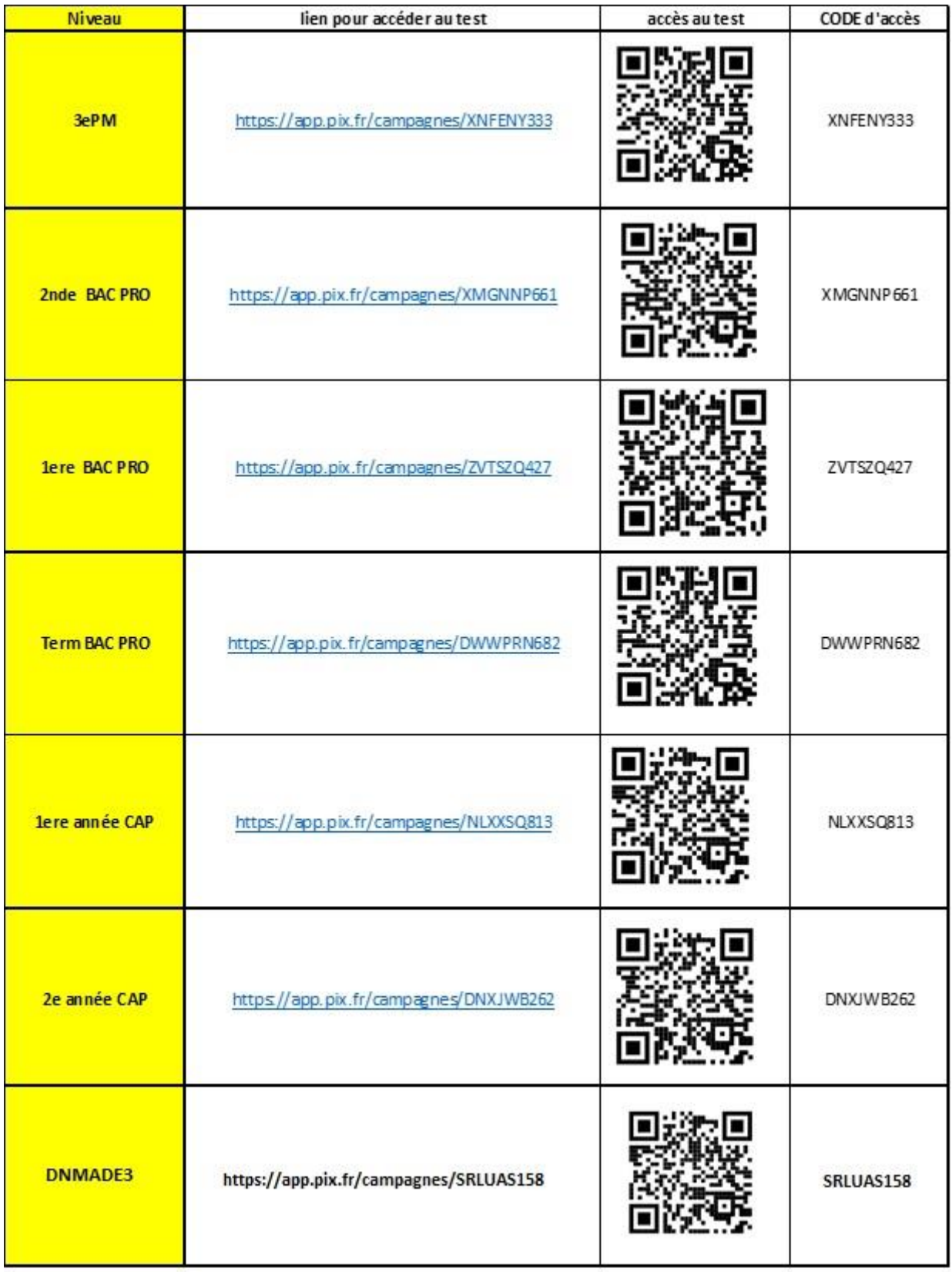